## 都市計画基本図の印刷方法について

都市計画基本図 (1/2,500) は、明和町ホームページからダウンロードできます。

以下の手順でお進みください。なお、ご利用にあたっては各ページの注意点を必ずご確認ください。

・【都市計画基本図】トップ画面⇒組織から探す⇒まちづくり戦略課・まち開発係⇒建築・開発⇒都市計画基本地図のダウンロード ① 検索図から、ご希望の図郭番号(例:№1)を確認し、地図の下のリンク先をクリックしてください。地図が表示されました ら下記手順にてお進みください。

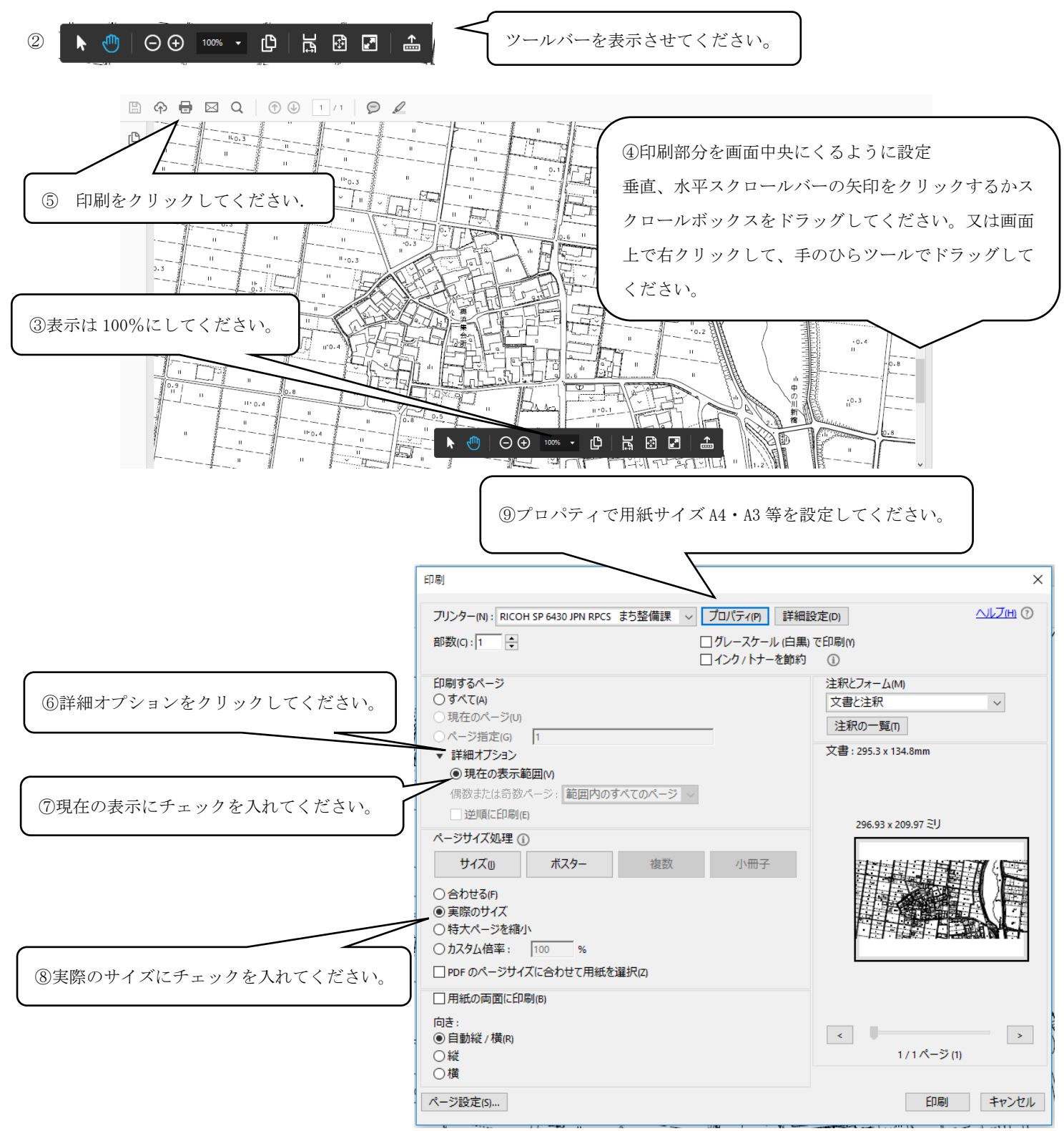

※ アクロバットのバージョンによっては上記の設定ができないことがあります。